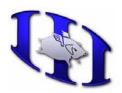

# Wholehog 3 v2.0 Release Notes

Release version: 2.0.2 (1216) December 18, 2006

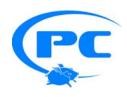

### New Features

#### **Version 2.0.2 (build 1216)**

### **Improved Touch Screen Compatibility**

The 2.0.2 patch includes an update to the touchscreen drivers for the Wholehog 3 console and Rack Mount Unit. In order to install the new touchscreen driver, the ISO installer **must** be used to update to v2.0.2 (**note**: this will erase ALL shows currently on the hard drive; be sure to backup all essential files first). The following ELO screens are now supported:

| Size | ELO Model            | Description                     |
|------|----------------------|---------------------------------|
|      |                      |                                 |
| 17"  | ET1725L-7CWF-1-G     | AccuTouch 2216 series (RoHS)    |
| 17"  | ET1725L-7UWF-1       | Accutouch 3000 series           |
| 17"  | ET1739L-8CWA-3-G     | IntelliTouch 2700 series (RoHS) |
| 12"  | ET1229L-7UWA-1       | Accutouch 3000 series           |
| 12"  | ET1215L-7CWA-1-G     | AccuTouch 1000 Series (RoHS)    |
| 12"  | ET1229L-8UWA-1       | IntelliTouch 2500 Series        |
| 12"  | ET1229L-7CWA-1-ZBD-G | AccuTouch 2216 series (RoHS)    |

#### **Version 2.0.1 (build 1206)**

No new features, patch release only.

### **Version 2.0 (build 1201)**

#### Connectivity

This release focuses on network connectivity between products of the Wholehog 3 family. The Wholehog 3 console as well as Hog 3PC now use the same version and build numbers. Hog 3PC and the Hog iPC are now be able to connect to the Wholehog 3 console and vice versa.

#### Hog 3PC DP and IOP Support

The Hog 3PC software (stand alone and Hog iPC) now connects directly with DPs and IOPs in the same manner as the Wholehog 3 console. This functionality allows an unlimited number of DMX universes from all Wholehog 3 products.

#### Wings Manager

Playback and Expansion wings must now be configured within the Wing Manager. Auto configuration is no longer supported, however the new interface simplifies the addition and removal process.

#### **Expansion Wing**

Support for the new Expansion Wing allows connection of multiple expansion wings, and also includes a rework of the Wing Management interface.

#### **Network Adaptor Selection**

When using Hog 3PC stand alone or on a Hog iPC, you are now able to select the active network adaptor in the Control Panel/Network pane. See the on-line help or User Manual for instructions.

#### Version 2.0 (build 1201) (continued)

#### **Updated User Manual**

The Wholehog 3 User Manual has been updated regarding networking, Hog 3PC, and visualizer support. Many other sections have also been edited and revised to reflect recent software changes.

#### Spanish Language User Manual

A Spanish language version of the on-line help has been added.

#### Hog 3PC Support for MSD and Capture

All Wholehog 3 systems now support direct visualization with ESP Vision, WYSIWYG, MSD, and Capture.

### Note:

### **Hog 3PC Control Panel Network Settings**

Adjusting network settings such as IP settings in the **Control Panel/Network** window will alter the network settings of your Windows Operating System.

## Wholehog 3 v2.0.2 (Build 1216) Bug Fixes

### Bug Fixes as of December 18, 2006

- 5514 Incredibly shrinking Show Manager and Setup Windows
- 8504 PC Only Internal Keyboard Crashes Trying To Open It for The 55th Time
- 9315 Console: ELO Touchscreen RoHs versions do not function
- 10089 Slots with offset do not release properly
- 10098 DL-2 Global Library needs Enhanced Collage effect
- 10109 Slotted parameters with offsets do not "knock out" properly when programmed with encoder wheels
- 10113 Hog3PC stops checking front panel fader levels once virtual fader preference is stored
- 10145 Desk releases all playbacks on log off
- 10152 Changing the fade time of a cue while playing will cause parameters with offsets to jump
- 10167 Hog 3PC Strobe Duration parameter does not work
- 10173 Operations leave offset information in slots that is undetected until crossfade
- 10182 RCU Can't use playback wing as console faders
- 10237 Update ALL Wholehog 3 libraries with current Hog 2 product IDs
- 10258 MAC 700 Inverted Zoom
- 10267 Rename DL-2 Global Layer "Global Reset"

# Wholehog 3 v2.0.1 (Build 1206) Bug Fixes

#### Bug Fixes as of October 30, 2006

- 10020 MAC700 always runs in 400W mode
- 10108 Not all processes bind to correct adapter all times
- 10118 Console can apply playback bar GUI settings to wrong bars

# Wholehog 3 v2.0 (Build 1201) Bug Fixes

#### Bug Fixes as of October 16, 2006

- 4131 Error on merging show
- 5011 Incorrect NIC selection on windows platform
- 6251 Memory/Resource Leak during playback for extended uptime
- 6863 DTLB in malloc() during show load
- 7998 Wing desklight illumination problems
- 8249 LIVE @ (level) causes desktop to crash
- 8273 Playbase for Master Failure error when selecting a List from the List Directory with and without GUARD on
- 8339 No library for the Coemar Regoled
- 8448 Hog 3PC: Front Panel GUI Encoder resolution problems
- No libraries for the Elektralite 'my' series fixtures.

8696 Cues do not follow Fader values when already crossfading

8758 Encoder wheels causing jumpy color and gobo output

# Wholehog 3 v2.0 (Build 1201) Bug Fixes

### **Bug Fixes continued**

8978 Hog iPC - can not beacon superwidget from Control Panel

9046 Add Network Compatibility with console and PC versions

9131 Virtual Faders Option only working for 1-8

9168 Action of Go When Looping: "Stop At Next" damages the loop

9216 Add library for JB Lighting VaryLED 384

9217 Add library for JB Lighting Varyscan P6

9218 Add library for JB Lighting Varyscan P3

9232 Scrolling Editor Window Croaker

9273 active cuelists are halted when a DP is reset and begins loading show data

9281 Can not enter symbols from keyboard

9284 Color FX encoder requires too many encoder turns

9328 clicking on buttons in autoupdate causes network error

9347 Config Panel doesn't come back after exiting LTC and FP tests

9351 Add library for Martin Wizard

9355 Add link to missing Manuals in console code

9384 Recalling Palettes on client Hog iPC is messy can cause crash

9413 Manual Backup during Auto-backup causes show file corruption

9431 Recording Cuelist over a Scene on the same fader kills desktop .

9433 Studio Command has extra control setting

9445 Right Click in Cuelist window can crash Hog 3PC

9465 v1.3.8.9 Hog3 iso CD does not autorun

9467 Enable Hog 3PC connectivity with all Nodes (DPs, IOPs, etc)

9469 Cannot change iPC network (TCP/IP) settings

9470 Hidden main playback bar when loading a show

9488 PC should include ob and iop bin files from BRANCH v1-3-8

9494 Stack Trace with Next in Cue Editor

9498 Wing panel and Fader prefs panel fight over wing updates

9506 Update Russian Help File / User Manual

Active Scenes do not update their state when changed by record remove

9516 Follow cues start when previous cue is executed and not when previous is cue is finished

9534 PC: Re-enable the software update button in network window

9543 Add Spanish Online Help

9551 Console as Client to iPC will not affect fixtures

9612 DPs and IOPs can fail to upgrade properly to 1.3.9

9628 Auto-Backup field on Hog iPC should not display full path

9629 Auto-Backup path should wrap when very long

9650 Event Monitor opens behind Parent Windows

9679 Timecode toolbar disappears when parent window is minimized

9727 Hog iPC Help FIle: Extra Image in the wrong place

9733 Hog 3PC won't send MIDI Strings

9745 Hog 3PC library folder should be saved in My Documents

9755 New ELO touchscreens do not allow for held button presses

9757 Hog 3PC is missing Use Internal Keyboard Preference

9760 Wing Desklight level should be off at 0% and not at 70%

9772 Hog3PC: DMX Window Crasher

9780 Fatal Trap when changing the "action of go" while looping during an active loop

9787 Varilite 1K incorrect DMX range for gobo rotation.

9816 Win32 drivers must be versioned after each driver change.

9819 Remove Hog 3PC Handbook from Hog 3PC installer

9823 Right-click in palette directory opens front panel right-click menu.

9826 Error Assert when changing un-assigning wings

9831 Catalyst v3 & v4 XYZ Rotate ranges incorrect

9833 Hog iPC: most recent changes not saved on shutdown or reboot.

9876 Found Touchscreens list does not populate

9877 Maxedia Base Library - Incorrect definition for Transition channel

9886 Novalight Novaflower Colour Problems

9897 Update DL2 Libraries

## Wholehog 3 v2.0 (Build 1201) Bug Fixes

### **Bug Fixes continued**

9898 Fader always locks on page change if cuelist/scene intensity is at 0% but other parameters are active

9905 Wheelset toolbar doesn't display properly on Hog 3PC

9909 Playback Bar 1 comes up below the main playback bar on startup

9912 Cannot renumber from client console

9915 Add "Lightning Strikes" fixtures to library

9922 Virtual Faders options overrides console faders

9924 Hog3 PC platform does not work with some visualizers

9926 Hog3PC does not retain DHCP settings correctly

9933 Remember Fader Value doesn't work if there isn't a cuelist on same master on subsequent pages

9945 The highest numbered playback bar gets redocked on show load

9958 Switching between SVideo and Camera crashes desktop

9960 Add image of console front panel to user manual

9972 Right Hand Screen Toolbars are get ugly when turning encoder wheel

9978 If Hog3PC fails if it is set to obtain IP address from DHCP Server and a DHCP server isn't present

9987 Hog3 Console does not ignore PC v1.3.9 xtti file version 11

10005 Fader levels get set to FULL on show load regardless of front panel levels

10009 Server process does not bind to configured adapter

10016 Add MS Loopback Adapter to image

10025 Add Library for Martin MAC TW1 (tungsten moving head wash)

10028 Remove Lamp Strike & Lamp Douse from HES Studio Command H protocol

10029 Remove extra Strobe modes from HES Studio Command H protocol

10030 Remove Strobe from slots toolbar for HES Studio Command H protocol

10031 Add Library for HES Studio Command 1200

10039 add installation check for release 7.x

10040 Add check to installer for image 7.x

10067 Robe fixtures - incorrect DMX values for 0Hz strobe features

10086 Slotted parameters jump backwards with delay times